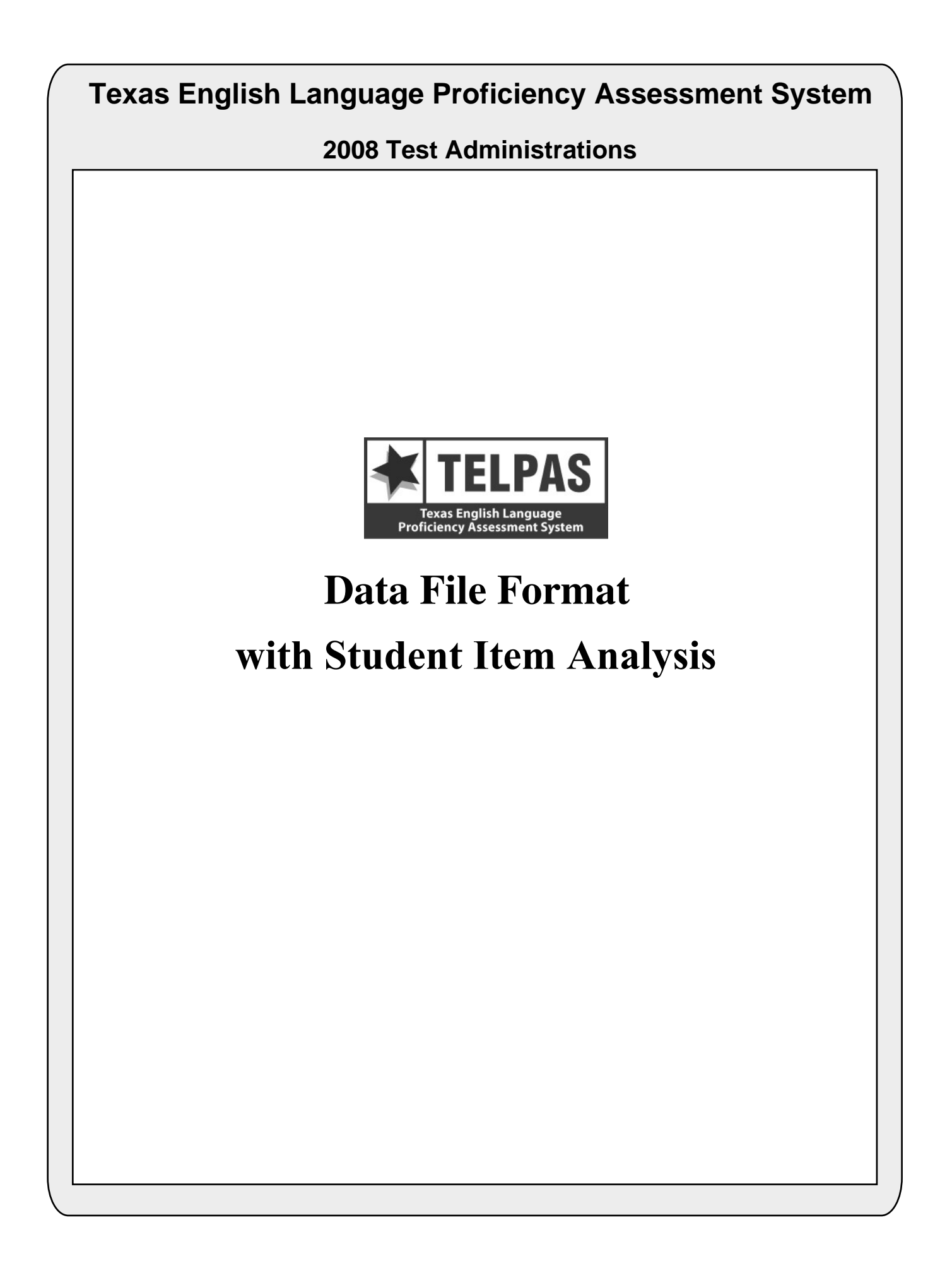

# **Attention Macintosh Users**

To accommodate Macintosh systems a delimiter has been placed after each data field in your file (Hex  $= 05$ ). For example, the first data field, Administration Date, has a field length of 4 and is followed by a delimiter in field 5. Therefore, the data field for Enrolled Grade-Level-Code begins in field 6 rather than field 5 as shown in the data file format.

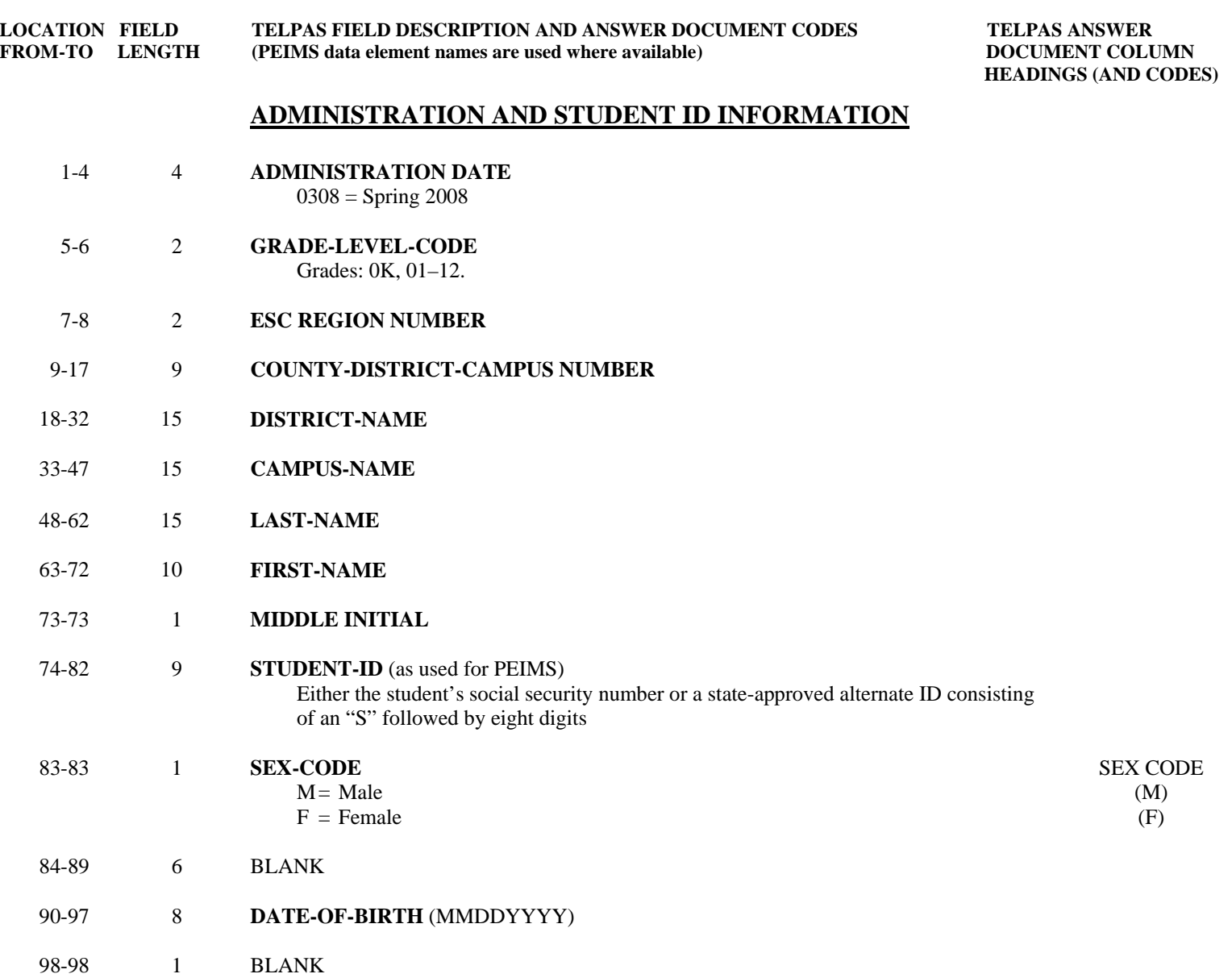

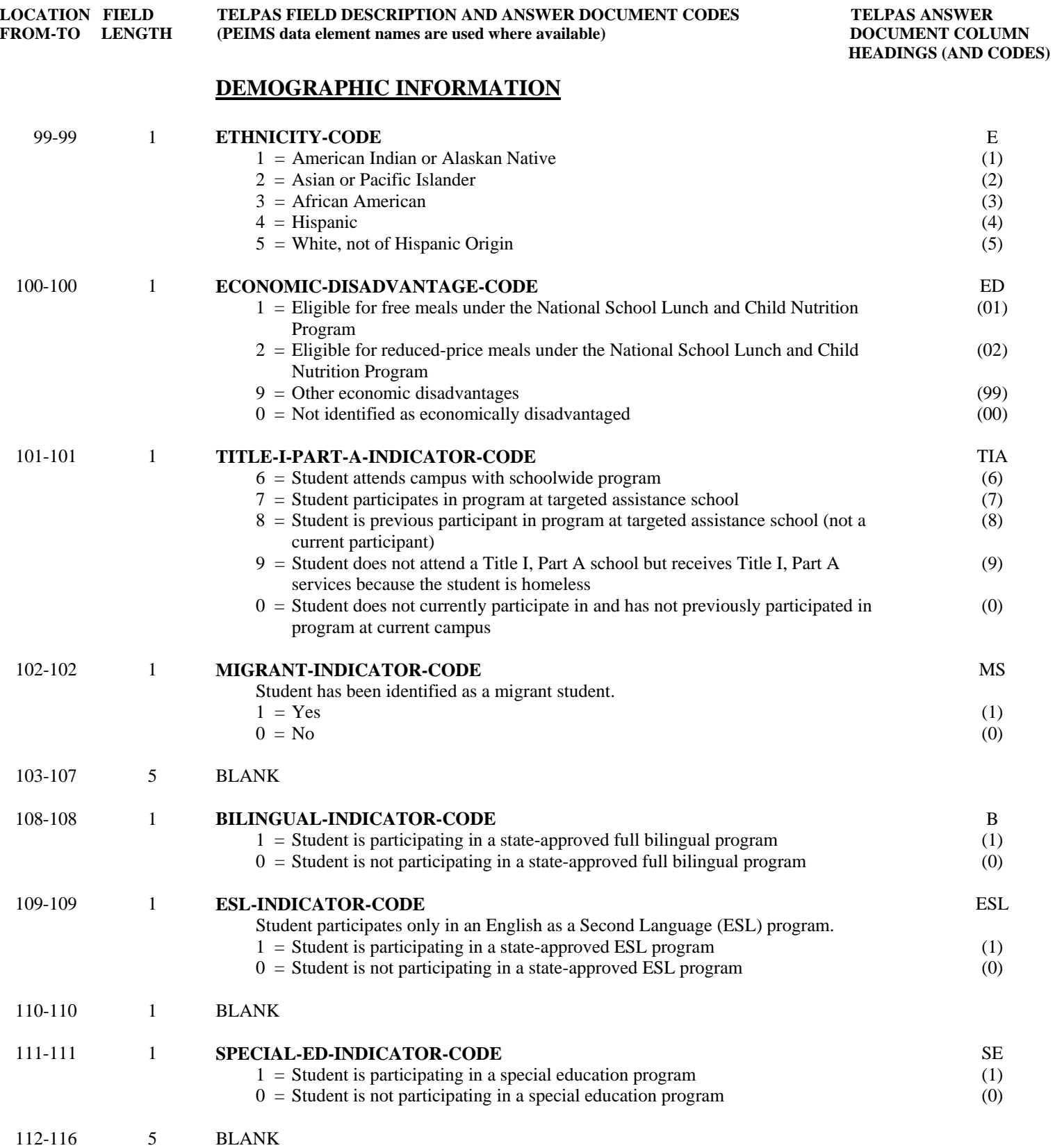

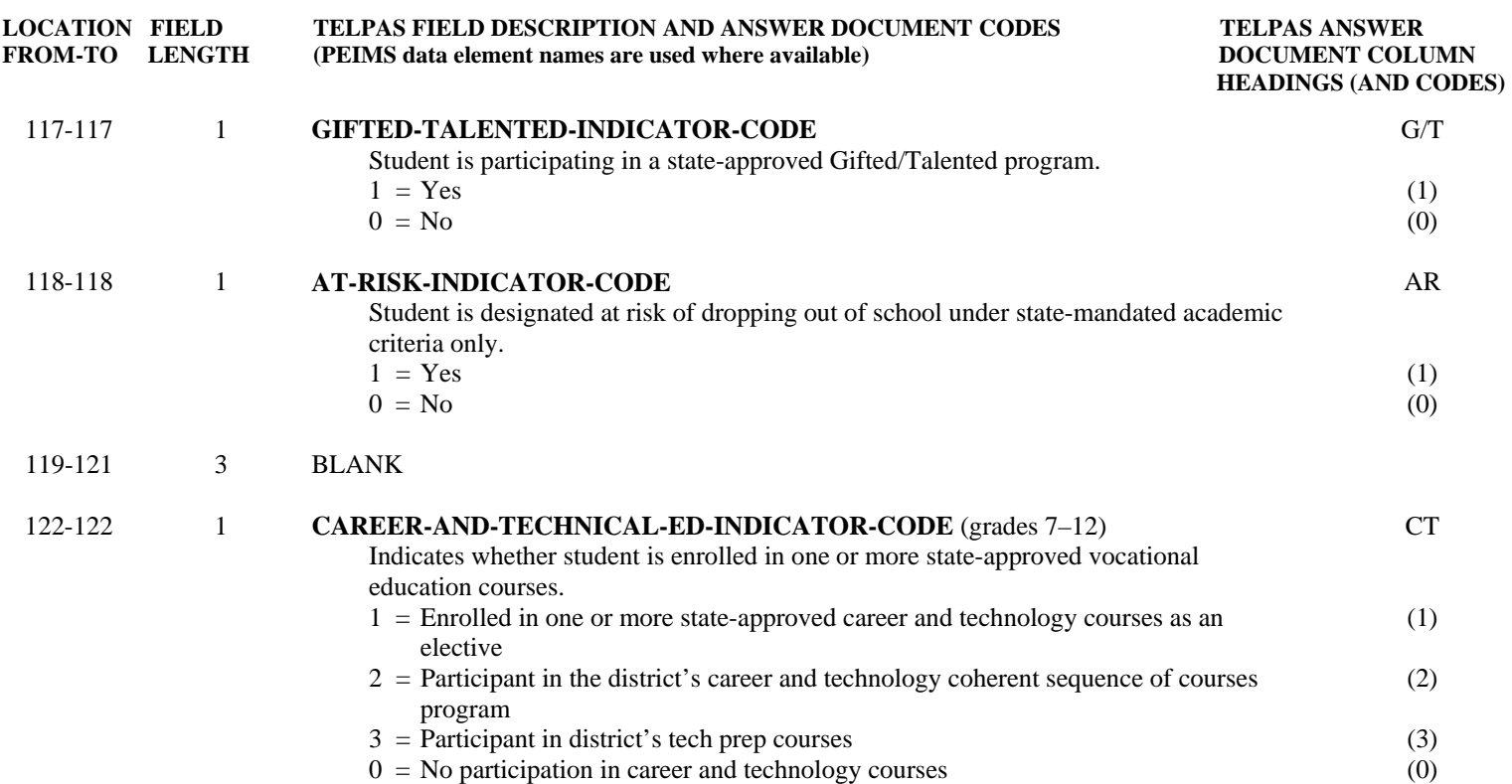

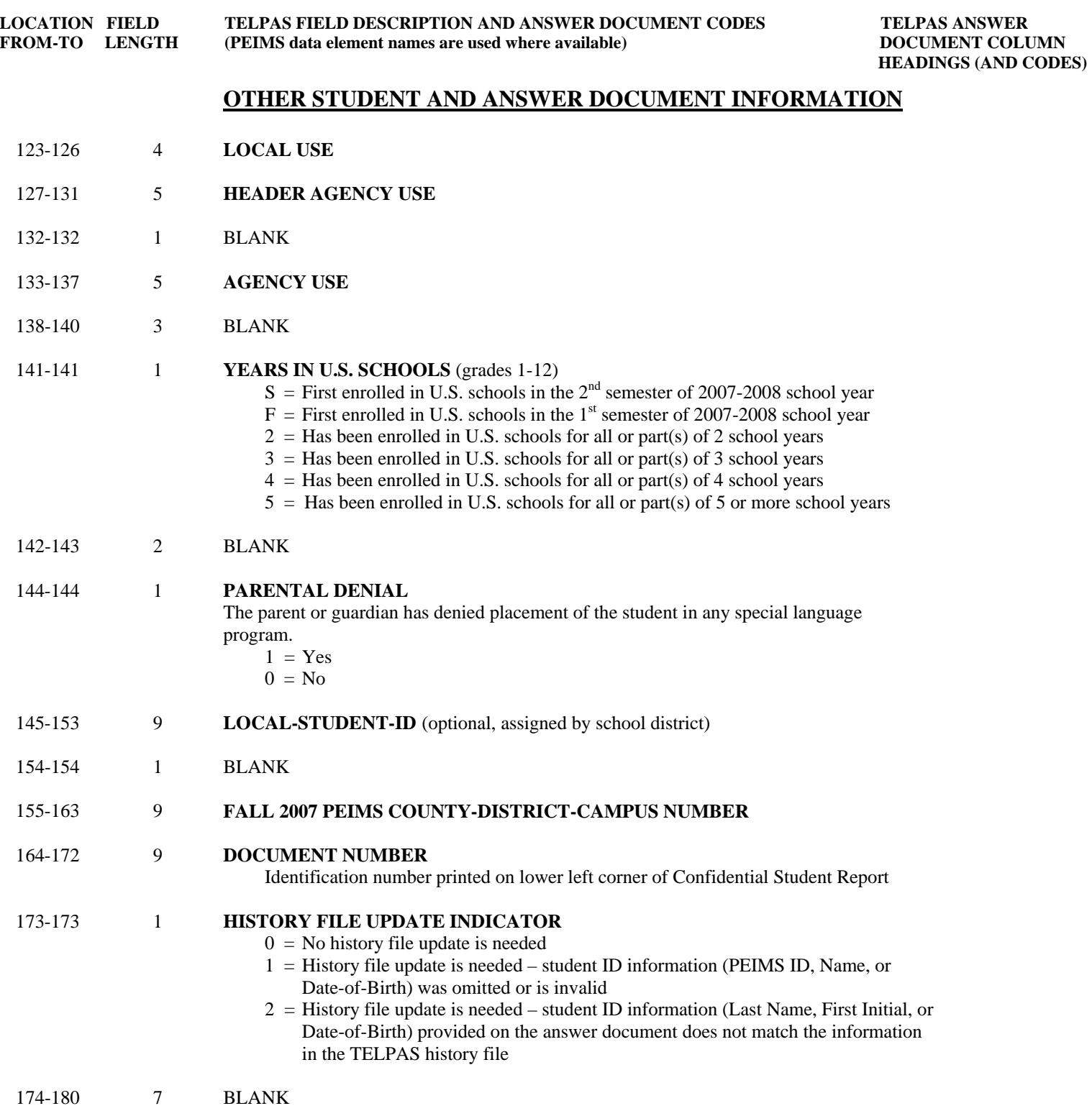

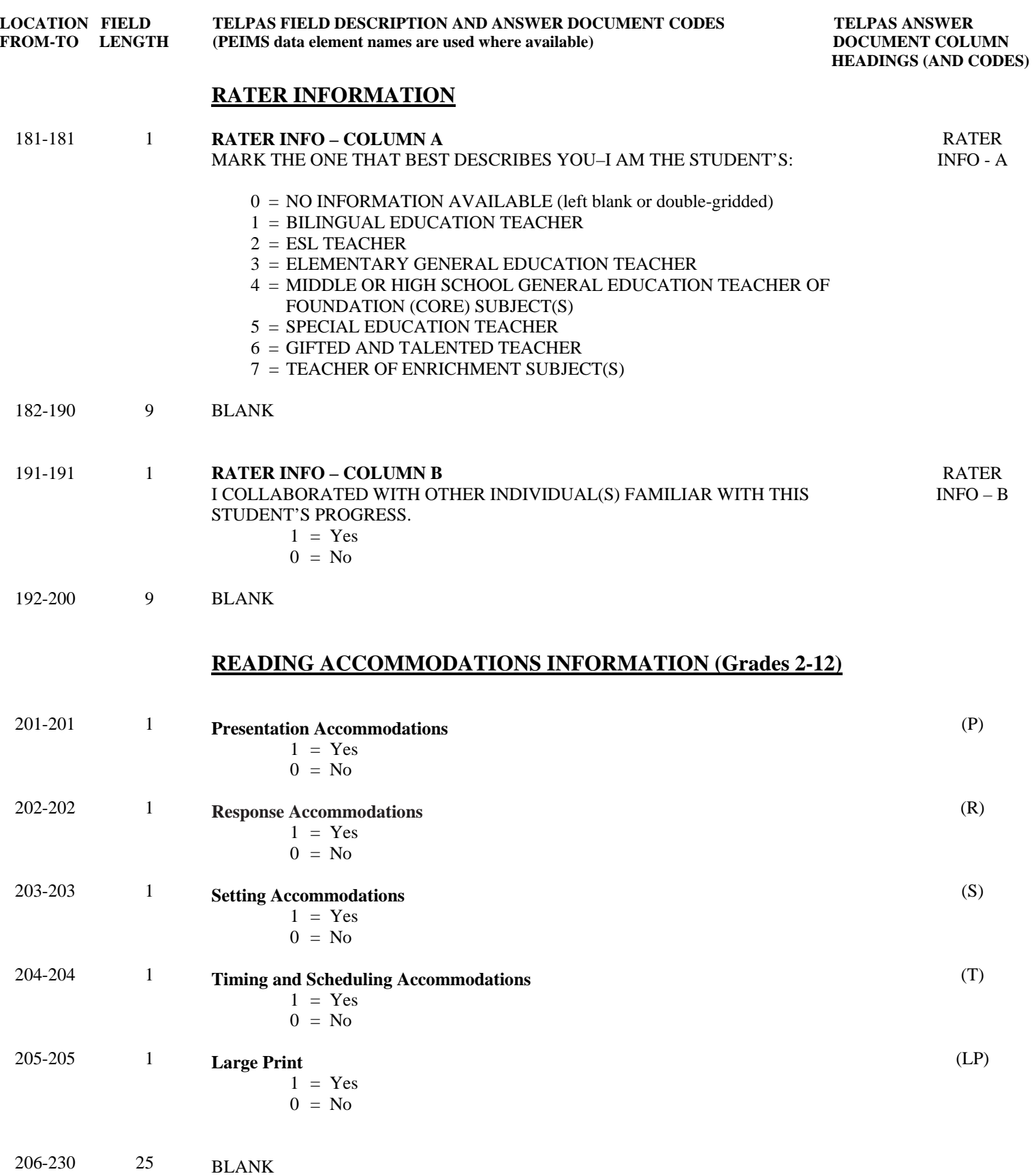

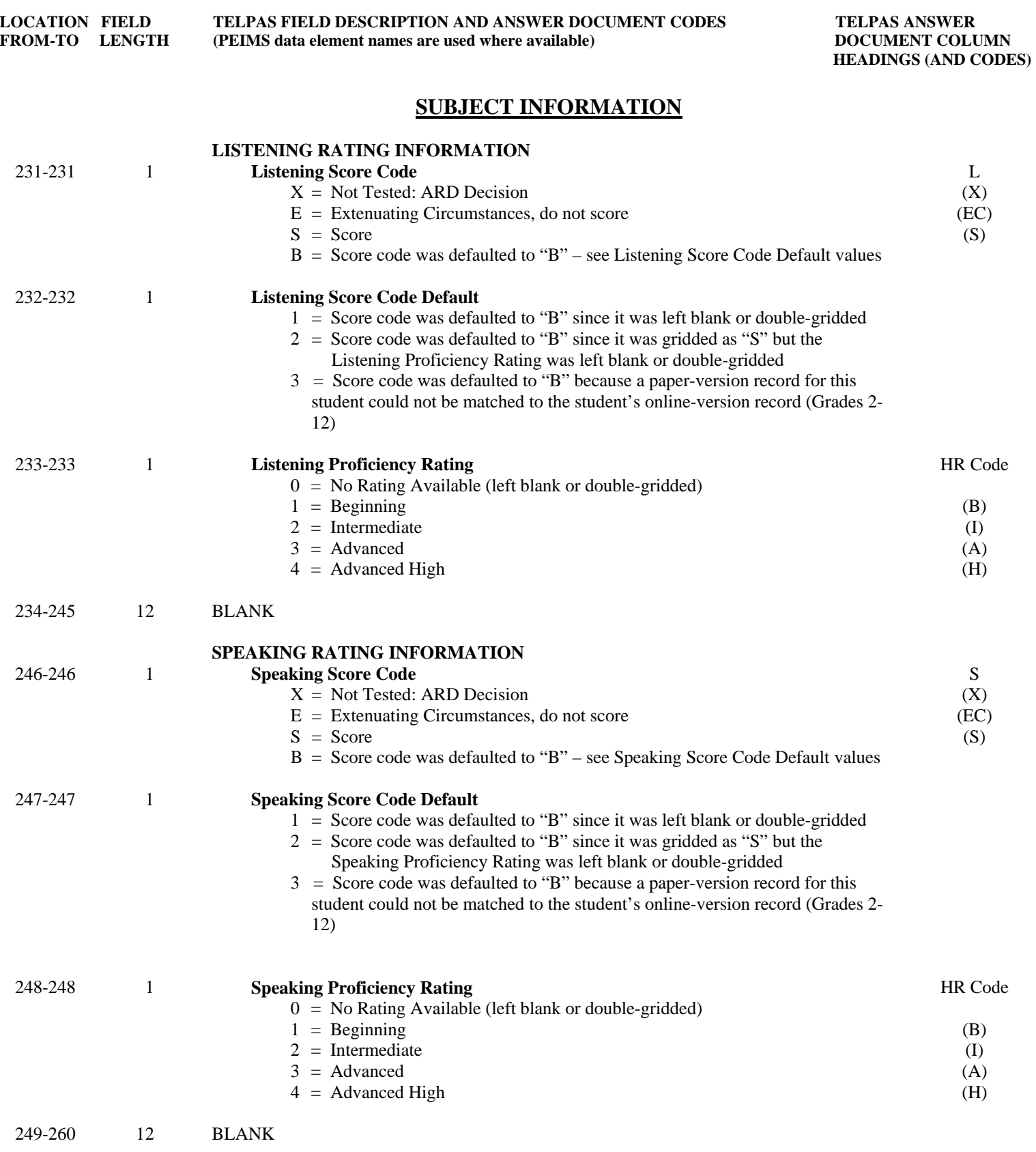

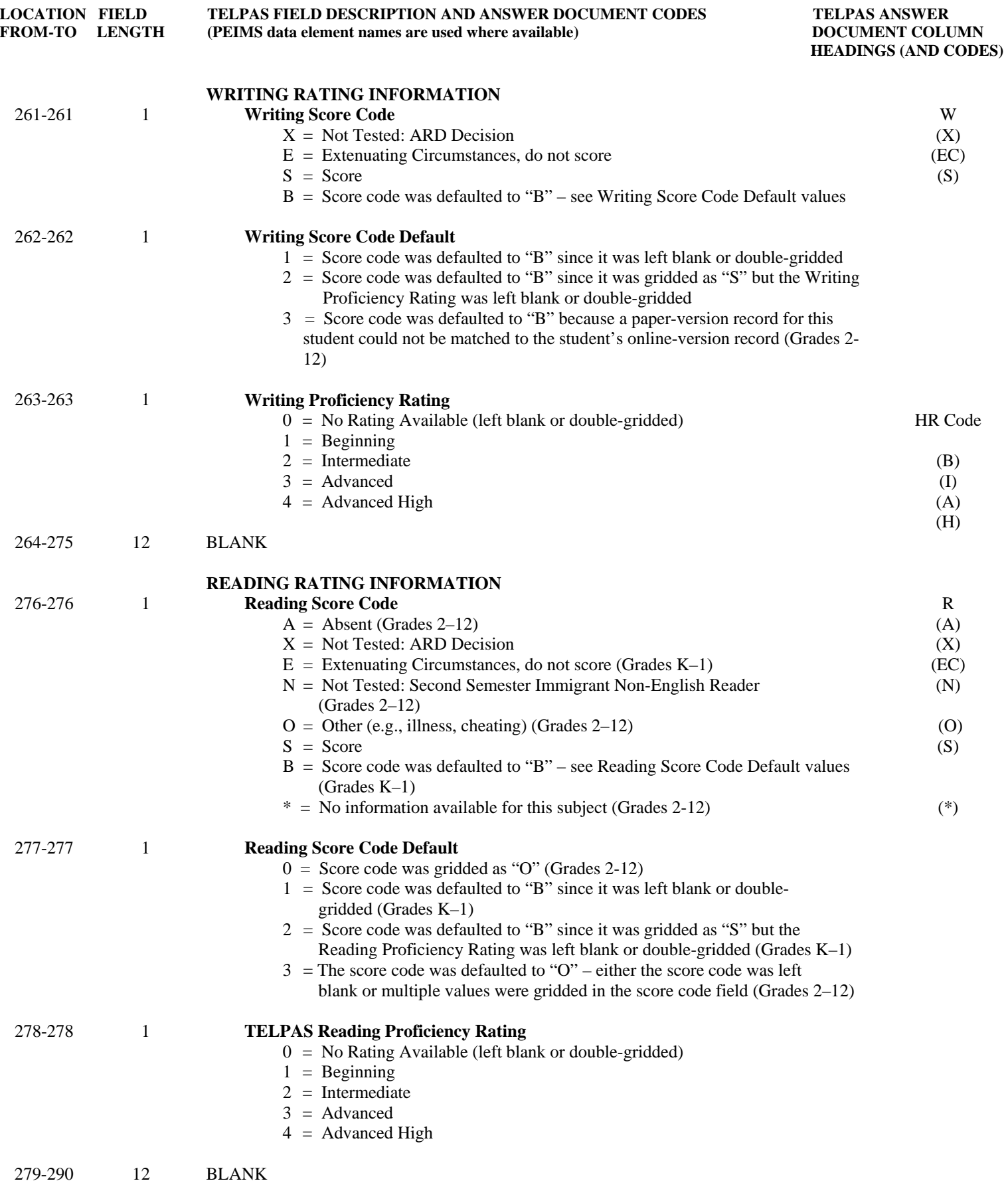

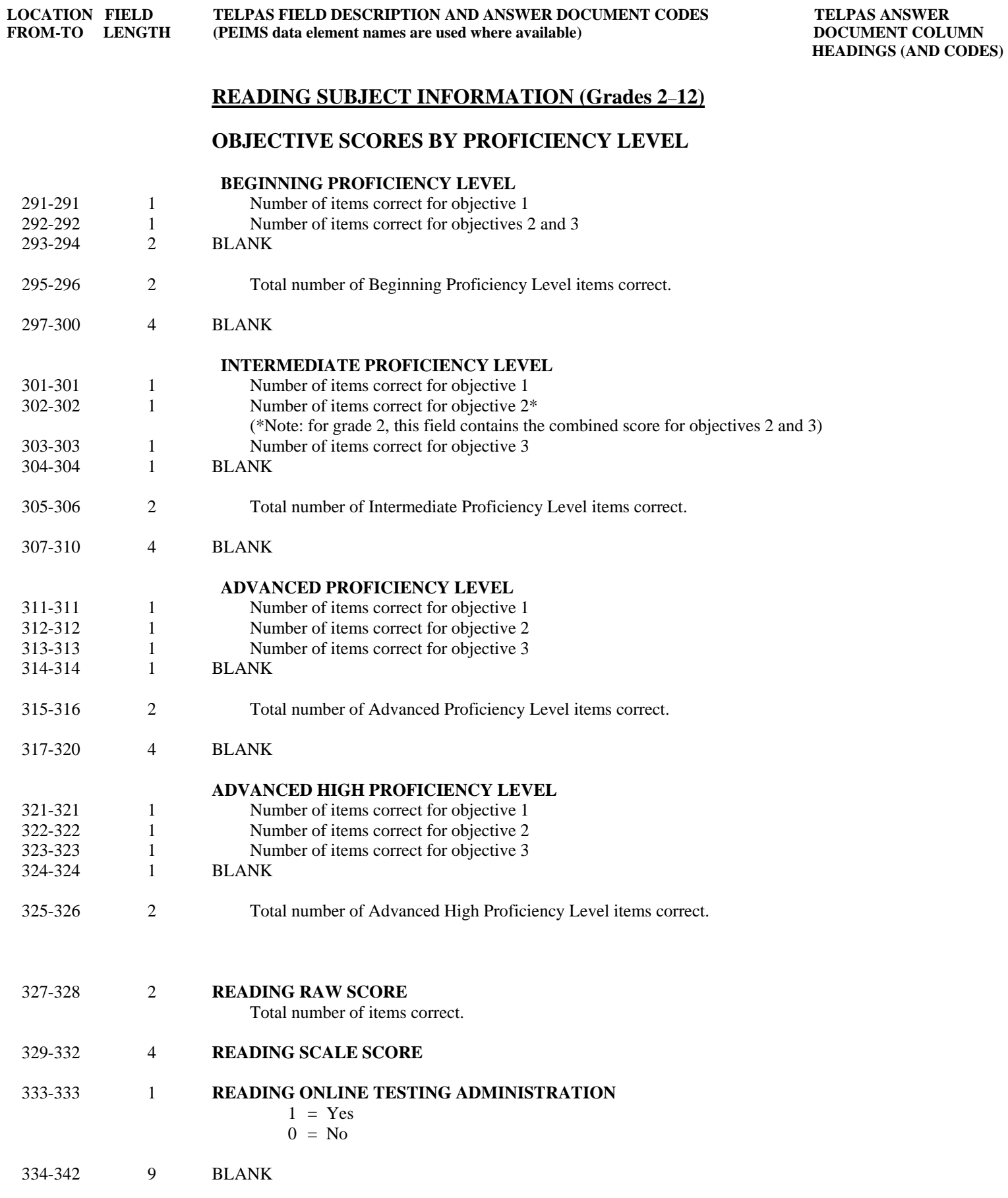

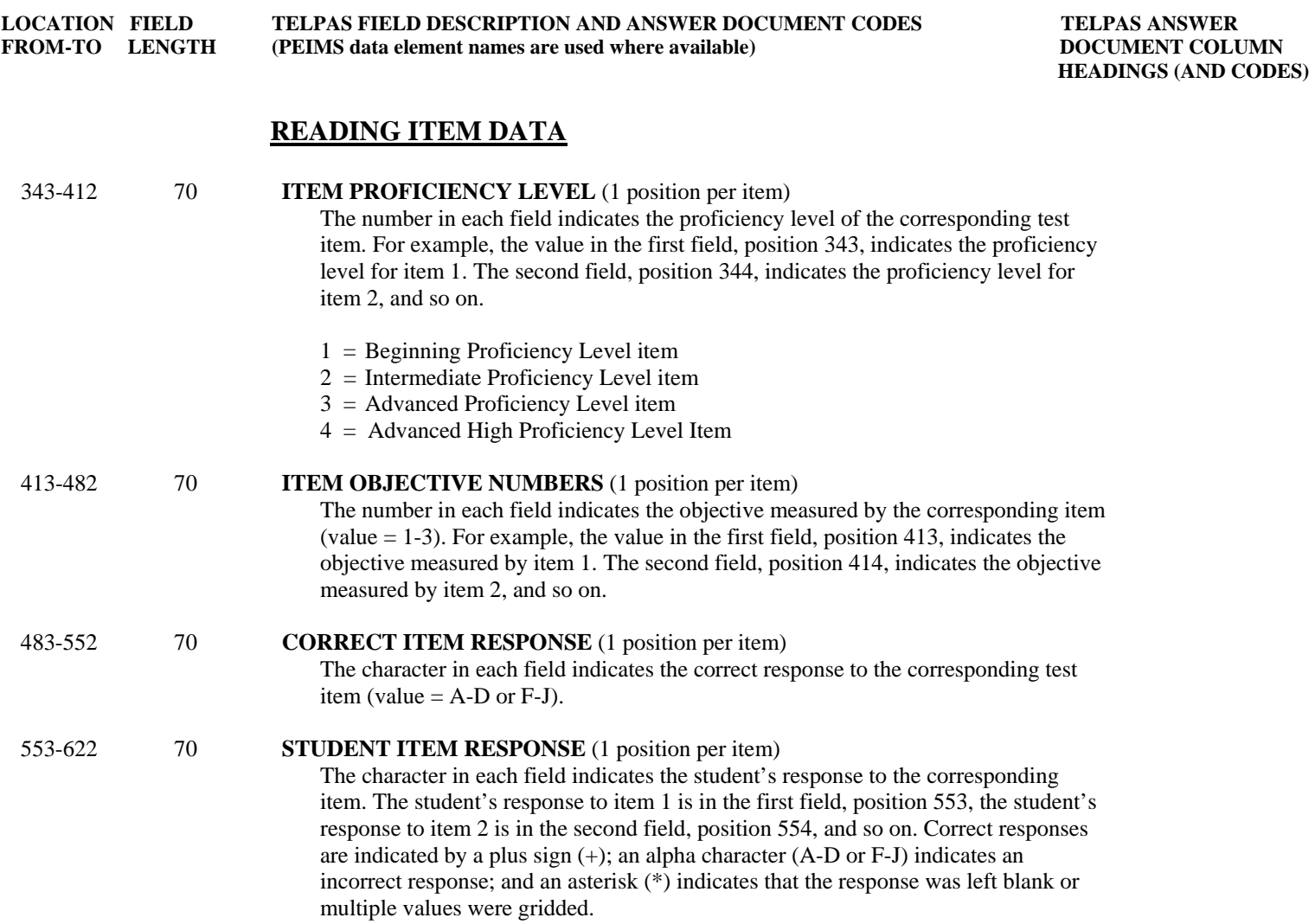

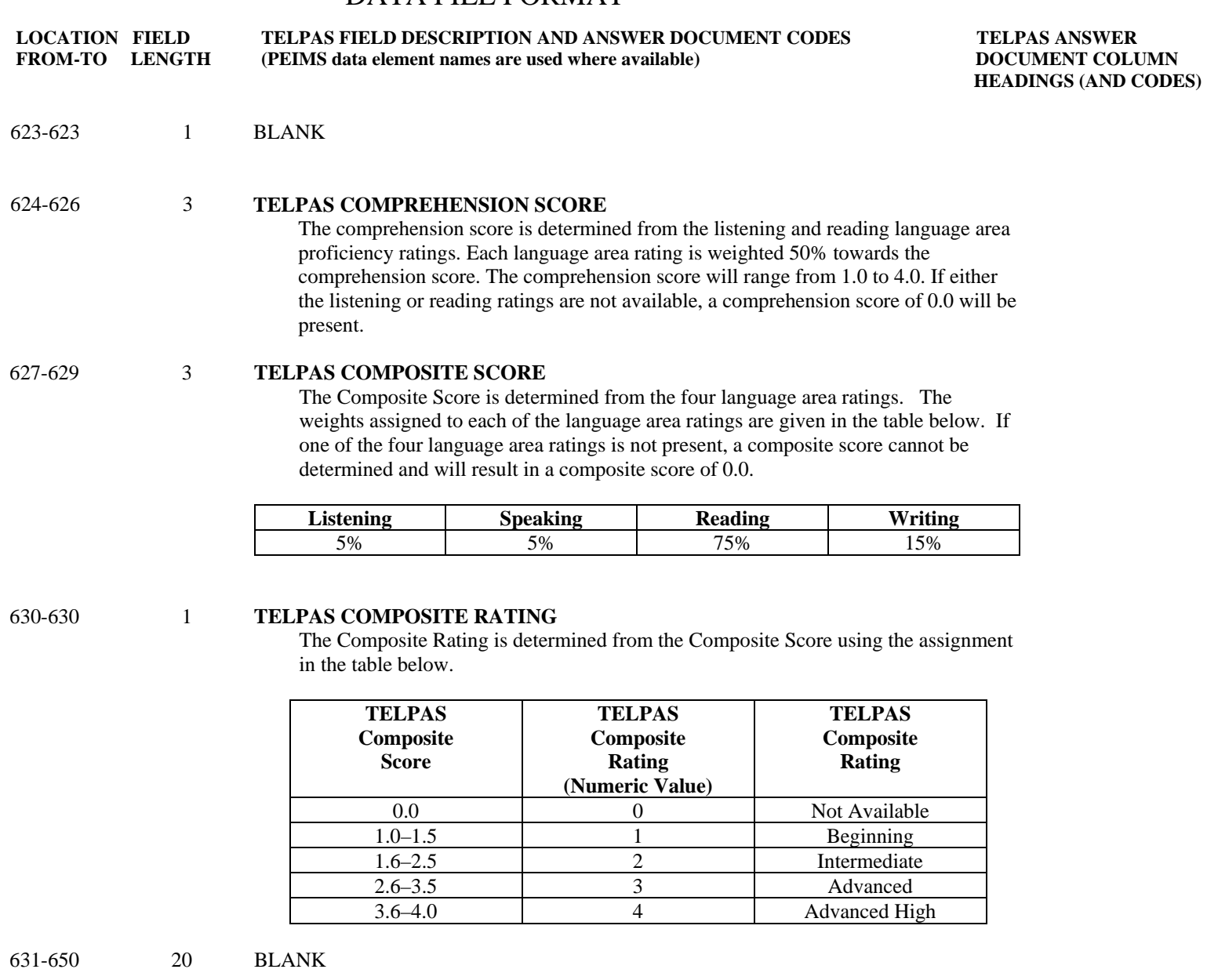

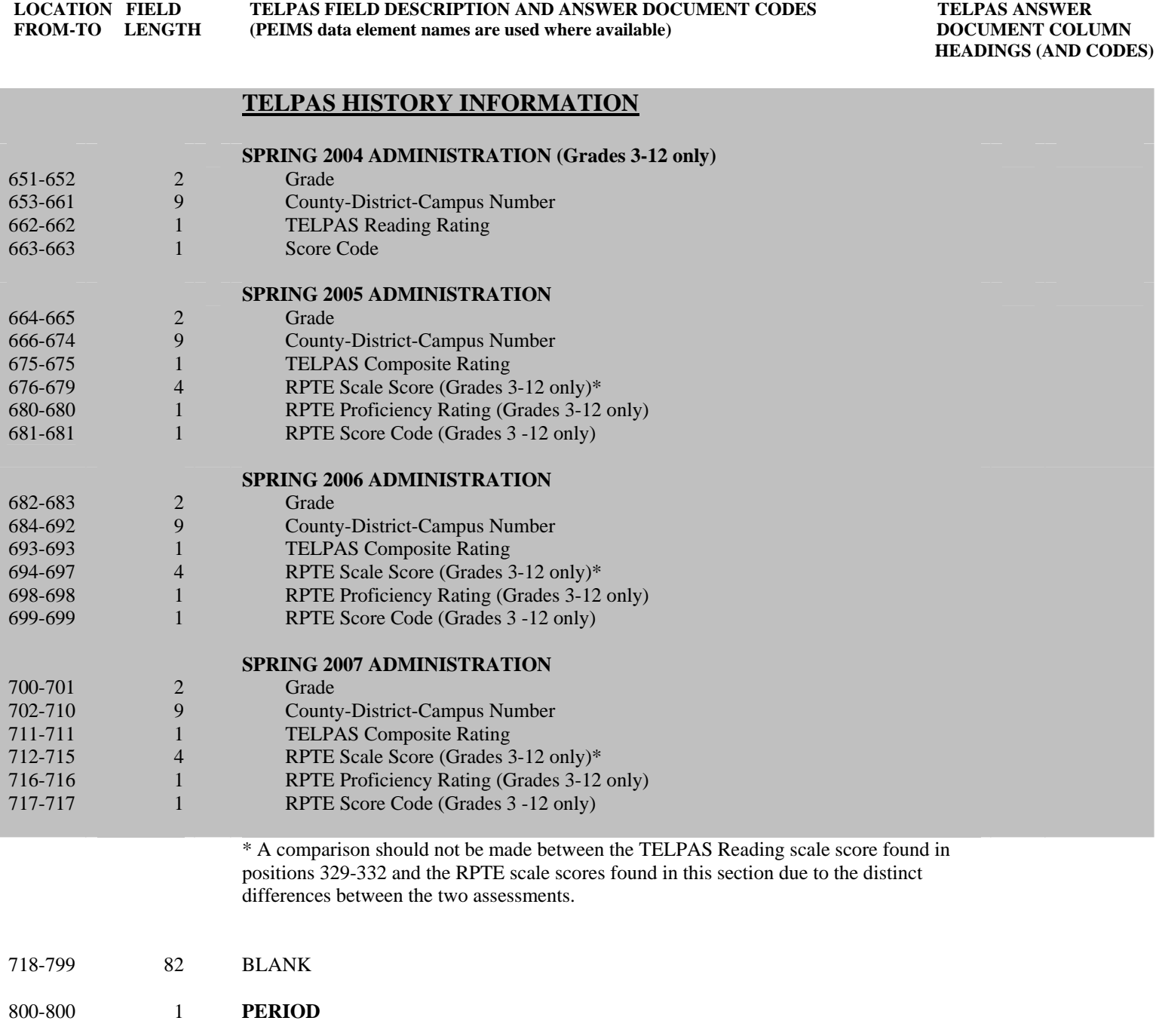